### Fachabitur 2012 Mathematik NT Stochastik S I

Bei den folgenden Aufgaben sollen relative Häufigkeiten als Wahrscheinlichkeiten interpretiert werden.

Statistiken geben den Anteil der Linkshänder in der Bevölkerung mit 15 Prozent an. In einer Fußgängerzone werden Passanten nach deren bevorzugter Schreibhand befragt.

# Teilaufgabe 1.1 (4 BE)

Bestimmen Sie zum Beispiel mithilfe eines Baumdiagramms dieWahrscheinlichkeit, dass man spätestens bei der dritten Befragung auf einen Linkshänder stößt.

### Teilaufgabe 1.2 (6 BE)

Bestimmen Sie die Wahrscheinlichkeit dafür, dass sich unter 50 Befragten

a) genau 10 Linkshänder

b) mindestens 8 aber nicht mehr als 12 Linkshänder

c) höchstens 25 Linkshänder

d) genau zwei Linkshänder und diese in der Befragung nacheinander befinden.

In einer weiteren Befragung von 200 zufällig ausgewählten Personen wurden genau 30 Linkshänder  $(L)$  gezählt. Davon waren 9 Frauen  $(F)$ . Die restlichen 51 Frauen in der Befragung waren Rechtshänder. Die Auswahl einer Person und die Ermittlung ihrer Schreibhand und ihres Geschlechts wird als Zufallsexperiment aufgefasst.

# Teilaufgabe 2.1 (4 BE)

Ermitteln Sie mithilfe einer Vierfeldertafel die Wahrscheinlichkeiten aller Elementarereignisse des Zufallsexperiments.

### Teilaufgabe 2.2 (3 BE)

Beschreiben Sie das Ereignis  $E = F \cup L$  möglichst einfach mit Worten und geben Sie dessen Wahrscheinlichkeit an dessen Wahrscheinlichkeit an.

### Teilaufgabe 2.3 (3 BE)

Fachabitur Bayern 2012 NT Stochastik S I

Untersuchen Sie, ob die Ereignisse  $L$  und  $F$  stochastisch unabhängig sind und interpretieren Sie das Ergebnis im Sinne der vorliegenden Thematik.

Dazu wird ein Test mit 30 Linkshändern durchgeführt. Teilaufgabe 4.1 (6 BE)

Geben Sie für obigen Test die Testgröße sowie die Gegenhypothese an und bestimmen Sie den größtmöglichen Ablehnungsbereich der Nullhypothese auf dem 5%-Niveau. Welche Entscheidung legt der Test nahe, wenn 70% der Versuchspersonen das Testkriteriumerfüllen?

30 Linksh¨ander unterziehen sich einem Reaktionstest, bei welchem sie mit der rechten Handbeim Auftreten eines Ereignisses eine Taste betätigen. Folgende Tabelle zeigt, mit den Parametern  $a, b \in \mathbb{R}$ , die gemessenen und auf Zehntelsekunden gerundeten Reaktionszeiten der<br>Versuchspersonen: Versuchspersonen:

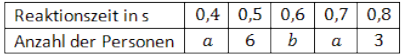

# Teilaufgabe 3.1 (4 BE)

Berechnen Sie die Werte <sup>a</sup> und <sup>b</sup> , wenn bekannt ist, dass genau 21 Versuchspersonen höchstens 0,6s Reaktionszeit benötigten.

[Teilergebnis:  $b = 9$ ]

# Teilaufgabe 3.2 (3 BE)

Die Zufallsgröße  $X$  gibt die Reaktionszeit einer zufällig herausgegriffenen Versuchsperson $\mathbf{a}_n$ an.

Erstellen Sie die Wahrscheinlichkeitsverteilung der Zufallsgröße  $X$  und stellen Sie sie geeignet graphisch dar.

### Teilaufgabe 3.3 (5 BE)

Berechnen Sie, mit welcher Wahrscheinlichkeit die Zufallswerte innerhalb der einfachenStandardabweichung um den Erwartungswert liegen.

Eine Versuchsperson vermutet, dass mindestens 80% der Linkshänder eine Reaktionszeit von maximal 0,6s haben, wenn beim Reaktionstest die Taste mit der linken Hand betätigt wird (= Testkriterium). Eine zweite Versuchsperson ist weniger optimistisch (Gegenhypothese).

# Teilaufgabe 4.2 (2 BE)

Erläutern Sie, worin im vorliegenden Fall der Fehler 2. Art besteht.

#### http://www.abiturloesung.de/ Seite 4

### Lösung

# Teilaufgabe 1.1 (4 BE)

Bei den folgenden Aufgaben sollen relative Häufigkeiten als Wahrscheinlichkeiten interpretiert werden.

Statistiken geben den Anteil der Linkshänder in der Bevölkerung mit 15 Prozent an. In einer Fußgängerzone werden Passanten nach deren bevorzugter Schreibhand befragt.

Bestimmen Sie zum Beispiel mithilfe eines Baumdiagramms dieWahrscheinlichkeit, dass man spätestens bei der dritten Befragung auf einen Linkshänder stößt.

### Lösung zu Teilaufgabe 1.1

#### Baumdiagramm erstellen

Baumdiagramm:

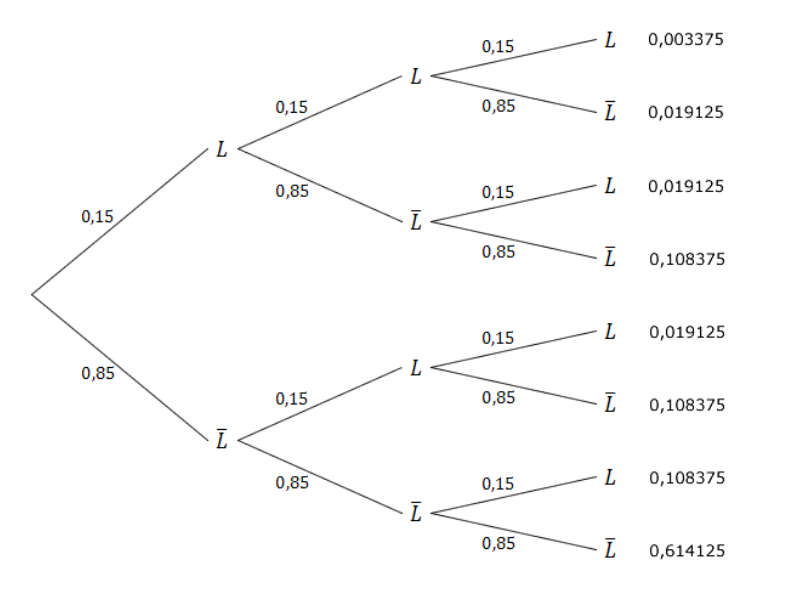

Für das Ereignis  $E$ : "spätestens beim dritten Befragten wird auf einen Linkshänder gestoßen" Für das Ereignis *E* : "spätest<br>gibt es drei Pfade im Baum:

Erster Befragter ist Linkshänder:  $P(L) = 0, 15$ 

Zweiter Befragter ist Linkshänder:  $P(\overline{L} L) = 0,85 \cdot 0, 15 = 0,1275$ 

Dritter Befragter ist Linkshänder:  $P(\overline{L}\,\overline{L}\,L) = 0,85 \cdot 0,85 \cdot 0,15 \approx 0,1084$ 

 $P(E) = P(L) + P(\overline{L}L) + P(\overline{L}L) = 0, 15 + 0, 1275 + 0, 1084 = 0, 3859$ 

### Teilaufgabe 1.2 (6 BE)

 $\!$  Bestimmen Sie die Wahrscheinlichkeit dafür, dass sich unter 50 $\!$  Befragten

a) genau 10 Linkshänder

b) mindestens 8 aber nicht mehr als 12 Linkshänder

c) höchstens 25 Linkshänder

d) genau zwei Linkshänder und diese in der Befragung nacheinander befinden.

#### Binomialverteilung

Interpretation als Bernoulli-Kette:

### Erläuterung: *Bernoulli-Formel*

Die Wahrscheinlichkeit genau  $k$  Treffer bei n Versuchen zu erzielen beträgt:

$$
P(\text{k Trefler}) = P_p^n(Z = k) = {n \choose k} \cdot p^k \cdot (1 - p)^{n-k}
$$

Dabei ist:

 $n = \text{Anzahl}$  der Versuche  $k =$  Anzahl der Treffer  $p =$  Wahrscheinlichkeit eines Treffers pro Versuch  $1 - p =$  Wahrscheinlichkeit einer Niete pro Versuch (s. auch Merkhilfe Mathematik)

 $E_a$ : "Es befinden sich genau 10 Linkshänder unter den Befragten."

 $n = 50$  (50 Personen werden befragt)  $p = 0, 15$  (Wahrscheinlichkeit für einen Linkshänder)  $k = 10$  (10 Linkshänder sollen sich unter den Befragten befinden)

$$
P(E_a) = P_{0,15}^{50}(Z = 10) = {50 \choose 10} \cdot 0,15^{10} \cdot 0,85^{40} \approx 0,08899
$$

 $E_b$ : "Es befinden sich mindestens 8 aber nicht mehr als 12 Linkshänder unter den Befragten."

 $n = 50$  (50 Personen werden befragt)  $p = 0, 15$  (Wahrscheinlichkeit für einen Linkshänder)  $8 \le k \le 12$  (mindestens 8 aber nicht mehr als 12 Linkshänder sollen sich unter den Befragten befinden) ten befinden)

 $P(E_b) = P(8 \le Z \le 12)$ 

#### Erläuterung:

Wenn die Zufallsvariable <sup>Z</sup> zwischen zwei Zahlen <sup>a</sup> und <sup>b</sup> liegen soll, dann gilt:

$$
P(a \le Z \le b) = P(Z \le b) - P(Z \le a - 1)
$$

"Obere Grenze minus die um 1 verkleinerte untere Grenze"

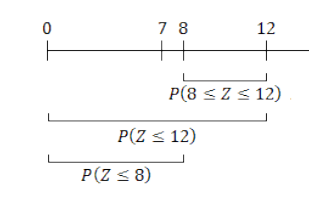

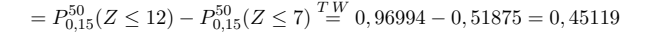

 $E_c$ : "Es befinden sich höchstens 25 Linkshänder unter den Befragten."

 $n = 50$  (50 Personen werden befragt)

 $p = 0, 15$  (Wahrscheinlichkeit für einen Linkshänder)

 $k \leq 25$  (höchstens 25 Linkshänder sollen sich unter den Befragten befinden)

 $P(E_c) = P_{0,15}^{50}(Z \le 25) \stackrel{TW}{=} 1$ 

### Hinweis:

Der Wert  $P_{0,15}^{50}(Z \leq 25)$  kann aus dem Tafelwerk nicht direkt abgelesen werden.<br>Im Tafelwerk nind aber bereite  $P_2^{50}(Z \leq 20) = 1$  angeben. Im Tafelwerk wird aber bereits  $P_{0,15}^{50}(Z \leq 20) = 1$  angeben.<br>Da also bereits die Wahrscheinlichkeiten  $k = 0$  bis  $k = 20$ . Da also bereits die Wahrscheinlichkeiten  $k = 0$  bis  $k = 20$  laut Tafelwerk 100% ergeben, ist auch  $P_{0,15}^{50}(Z \le 25) = 100\%$ .

 $E_d$ : "Es befinden sich genau 2 Linkshänder unter den Befragten und diese direkt hintereinander."

 $n = 50$  (50 Personen werden befragt)

 $p = 0, 15$  (Wahrscheinlichkeit für einen Linkshänder)

 $k = 2$  (2 Linkshänder sollen sich unter den Befragten befinden)

Anordnung:

#### Erläuterung:

Wieviele Möglichkeiten gibt es 2 Linkshänder auf 50 Befragte zu verteilen, wenn diese direkt hintereinander vorkommen sollen?

Da die Position des zweiten Linkshänders direkt die hinter dem ersten ist, genügt es die Platzierung des ersten Linkshänders zu betrachten.<br>Eine steht ist ist ist in der andere steht in der andere steht in der andere steht in der andere steht in der Der erste Linksh¨ander kann an erster, zweiter dritter usw. Stelle stehen, jedochnicht an letzter, da sonst kein Platz mehr für den zweiten übrig wäre.

Es gibt also 49 Möglichkeiten den ersten Linkshänder zu platzieren.

Es gibt 49 Möglichkeiten die zwei Linkshänder so anzuordnen, dass sie direkt aufeinander folgen.

 $P(E_d) = 49 \cdot P_{0,15}^{50}(Z=2) = 49 \cdot 0, 15^2 \cdot 0, 85^{48} \approx 0,00045$ 

# Teilaufgabe 2.1 (4 BE)

In einer weiteren Befragung von 200 zufällig ausgewählten Personen wurden genau 30 Linkshänder  $(L)$  gezählt. Davon waren 9 Frauen  $(F)$ . Die restlichen 51 Frauen in der Befrauen waren Bachtek in der Die Auswald siner Began und die Empittlung ihnen der Befragung waren Rechtshänder. Die Auswahl einer Person und die Ermittlung ihrer Schreibhand und ihres Geschlechts wird als Zufallsexperiment aufgefasst.

Ermitteln Sie mithilfe einer Vierfeldertafel die Wahrscheinlichkeiten aller Elementarereignisse des Zufallsexperiments.

#### Lösung zu Teilaufgabe 2.1

### $Vierfeldertafel für zwei Ereignisse$

- $L:$  "Befragter ist Linkshänder"
- $F:$ , Befragter ist eine Frau"

30 Linkshänder unter 200 Befragten:

$$
P(L) = \frac{30}{200} = 0,15
$$

9 Befragte sind Linkshänder und Frauen:

$$
P(L \cap F) = \frac{9}{200} = 0,045
$$

51 Befragte sind keine Linkshänder und Frauen:

$$
P(\overline{L}\cap F)=\frac{51}{200}=0,255
$$

Vierfeldertafel:

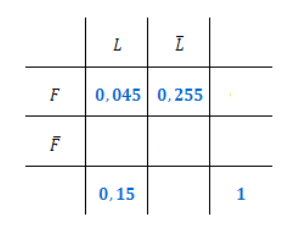

Tafel vervollständigen:

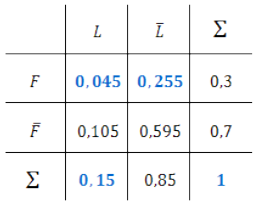

### Teilaufgabe 2.2 (3 BE)

http://www.abiturloesung.de/ Seite 10

Beschreiben Sie das Ereignis  $E = F \cup L$  möglichst einfach mit Worten und geben Sie<br>dessen Wahrscheinlichkeit an dessen Wahrscheinlichkeit an.

### Lösung zu Teilaufgabe 2.2

Ereignis beschreiben

 $E = F \cup L$ 

Vereinfachen mithilfe der De Morganschen Gesetze:

Erläuterung: De Morgansche Gesetze

Wird das Gegenereignis einer Verknüpfung mehrerer Ereignisse (z.B.  $A \cup B$ ) sobildet ist die Bedeutung im Sachzusammenhang oft nicht mehr klar ersichtlich gebildet, ist die Bedeutung im Sachzusammenhang oft nicht mehr klar ersichtlich.

Die Gesetze von De Morgan helfen solche Ausdrucke zu vereinfachen. ¨

Diese lauten wie folgt:

 $A \cup B = A \cap B$ 

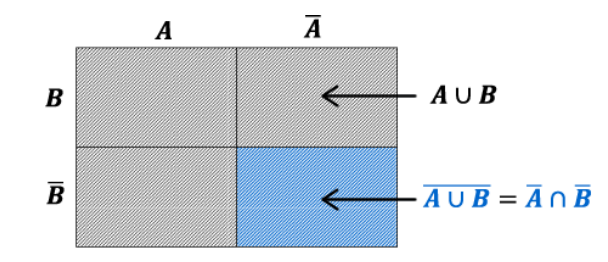

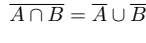

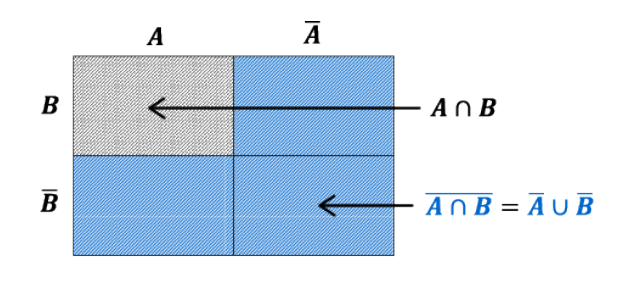

# $E = F \cup L = F \cap L = F \cap L$

Ereignis <sup>E</sup> in Worten:

Bei einem Befragten handelt es sich nicht um eine Frau und um einen Linkshänder.

Oder:

Bei einem Befragten handelt es sich um einen männlichen Linkshänder.

Berechnen der Wahrscheinlichkeit:

$$
P(E) = P\left(\overline{F \cup \overline{L}}\right) = P\left(\overline{F} \cap L\right) = 0,105
$$

(siehe Vierfeldertafel aus Aufgabe 2.1)

### Teilaufgabe 2.3 (3 BE)

Untersuchen Sie, ob die Ereignisse  $L$  und  $F$  stochastisch unabhängig sind und interpre-<br>tieren Sie des Erschnis im Sinne der verliesender Thematik tieren Sie das Ergebnis im Sinne der vorliegenden Thematik.

#### Lösung zu Teilaufgabe 2.3

#### Stochastische Unabhängigkeit

Prüfen auf stochastische Unabhängigkeit:

Erläuterung: Stochastische Unabhängigkeit

Zwei Ereignisse  $E_1$  und  $E_2$  heißen stochastisch unabhängig, wenn

 $P(E_1 \cap E_2) = P(E_1) \cdot P(E_2)$ 

gilt, d.h. wenn die Wahrscheinlichkeit dass beide Ereignisse zusammen auftreten, gleich dem Produkt ihrer Einzelwahrscheinlichkeiten ist.

(s. auch Merkhilfe Mathematik)

 $P(L \cap F) = 0,045$  (siehe Vierfeldertafel aus Aufgabe 2.1)

 $P(L) \cdot P(F) = 0, 15 \cdot 0, 3 = 0,045$  (siehe Vierfeldertafel aus Aufgabe 2.1)

 $\Rightarrow$   $P(L \cap F) = P(L) \cdot P(F)$ 

Die Ereignisse  $L$  und  $F$  sind stochastisch unabhängig.

Interpretation:

Die Eigenschaft "Linkshänder" ist nicht vom Geschlecht abhängig.

### Teilaufgabe 3.1 (4 BE)

30 Linksh¨ander unterziehen sich einem Reaktionstest, bei welchem sie mit der rechtenHand beim Auftreten eines Ereignisses eine Taste betätigen. Folgende Tabelle zeigt, mit den Parametern  $a, b \in \mathbb{R}$ , die gemessenen und auf Zehntelsekunden gerundeten Reaktionszeiten der Versuchspersonen:

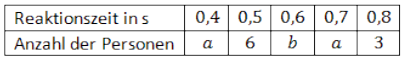

Berechnen Sie die Werte a und b, wenn bekannt ist, dass genau 21 Versuchspersonen höchstens 0,6s Reaktionszeit benötigten.

[Teilergebnis:  $b = 9$ ]

#### Lösung zu Teilaufgabe 3.1

#### Parameterwerte ermitteln

Bedingungen analysieren:

Erläuterung: Gleichungssystem aufstellen

Fachabitur Bayern 2012 NT Stochastik S I

Uber die gegebenen Bedingungen lassen sich Gleichungen aufstellen, welche die Pa- ¨rameter  $a$  und  $b$  enthalten. Durch das Lösen des dadurch entstandenen Gleichungssystems erhält man die gesuchten Werte.

- Es gibt insgesamt 30 Versuchspersonen $\Rightarrow$   $a+6+b+a+3=30$ <br>  $2a+b+9=30$  (I)  $2a + b + 9 = 30$  (I)
- 21 Personen benötigen höchstens  $0, 6s$ , also entweder  $0, 4s$ ,  $0, 5s$  oder  $0, 6s$ .  $\Rightarrow$   $a + 6 + b = 21$  (II)

#### Gleichungssystem:

(I)  $2a + b + 9 = 30$ <br>(II)  $a + 6 + b = 21$ (II)  $a+6+b=21$ (I) - (II):  $a + 3 = 9$   $\Rightarrow a = 6$  $a = 6$  in (II) einsetzen:  $6 + 6 + b = 21 \Rightarrow b = 9$ 

### Teilaufgabe 3.2 (3 BE)

Die Zufallsgröße  $X$  gibt die Reaktionszeit einer zufällig herausgegriffenen Versuchsperson<br>an an.

Erstellen Sie die Wahrscheinlichkeitsverteilung der Zufallsgröße  $X$  und stellen Sie sie seeignet graphisch dar geeignet graphisch dar.

### Lösung zu Teilaufgabe 3.2

#### Wahrscheinlichkeitsverteilung

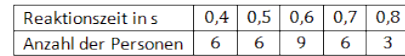

$$
P(X = 0, 4) = \frac{6}{30} = 0, 2
$$
  

$$
P(X = 0, 5) = \frac{6}{30} = 0, 2
$$
  

$$
P(X = 0, 6) = \frac{9}{30} = 0, 3
$$

$$
P(X = 0, 7) = \frac{6}{30} = 0, 2
$$
  

$$
P(X = 0, 8) = \frac{3}{30} = 0, 1
$$

Wahrscheinlichkeitsverteilung:

| x in s     | 0.4 | 0.5 | 0.6 | 0.7 | 0.8 |
|------------|-----|-----|-----|-----|-----|
| $P(X = x)$ | 0.2 | 0.2 | 0.3 | 0.2 | 0.1 |

#### Graphische Darstellung mittels Stabdiagramm:

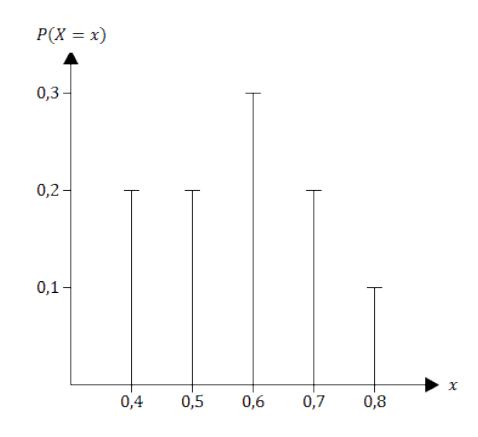

### Teilaufgabe 3.3 (5 BE)

Berechnen Sie, mit welcher Wahrscheinlichkeit die Zufallswerte innerhalb der einfachenStandardabweichung um den Erwartungswert liegen.

#### Lösung zu Teilaufgabe 3.3

#### Erwartungswert und Standardabweichung

Erwartungswert bestimmen:

 ${\rm Erläuterung:}~ Erwartungswert~einer~Zufallsgröße$ 

Der Erwartungswert einer Zufallsgröße  $X$  bei  $n$  möglich eintretenden Ereignissen<br>ist definiert als ist definiert als:

$$
E(X) = \sum_{i=1}^{n} x_i \cdot \underbrace{P(X = x_i)}_{p_i} = x_1 p_1 + x_2 p_2 + \dots + x_n p_n
$$
  
(s. auch Merkhilfe Mathematik)

 $\mu = E(X) = 0, 4 \cdot 0, 2 + 0, 5 \cdot 0, 2 + 0, 6 \cdot 0, 3 + 0, 7 \cdot 0, 2 + 0, 8 \cdot 0, 1 = 0, 58$ 

Varianz bestimmen:

Erläuterung: *Varianz einer Zufallsgröße* 

Die Varianz einer Zufallsgröße  $X$  bei  $n$  möglich eintretenden Ereignissen ist<br>definiert als: definiert als:

$$
Var(X) = \sum_{i=1}^{n} (x_i - E(X))^2 \cdot p_i = E(X^2) - E^2(X)
$$

(s. auch Merkhilfe Mathematik)

$$
V\,a\,r(X) = E\,\left(X^2\right) - E^2(X)
$$

 $E(X^2) = 0, 4^2 \cdot 0, 2 + 0, 5^2 \cdot 0, 2 + 0, 6^2 \cdot 0, 3 + 0, 7^2 \cdot 0, 2 + 0, 8^2 \cdot 0, 1 = 0, 352$ 

 $E^2(X) = 0,58^2 = 0,3364$ 

 $V \, ar(X) = E\left(X^2\right) - E^2(X) = 0,352 - 0,3364 = 0,0156$ 

Standardabweichung bestimmen:

Fachabitur Bayern 2012 NT Stochastik S I

Die Standardabweichung  $\sigma$  einer Zufallsgröße X ist definiert als:

 $\sigma = \sqrt{V \, a \, r(X)}$ 

 $\sigma = \sqrt{V a r(X)} = \sqrt{0, 0156} \approx 0, 125$ 

#### Wahrscheinlichkeit

Gesucht:  $P(|X - \mu| < \sigma)$ 

#### Erläuterung:

"innerhalb der einfachen Standardabweichung um den Erwartungswert" = $|X - \mu| < \sigma$ 

Die Ungleichung  $|X - \mu| < \sigma$  ist gleichbedeutend zu  $\mu - \sigma < X < \mu + \sigma$ .

 $P(|X - \mu| < \sigma) = P(\mu - \sigma < X < \mu + \sigma)$ 

 $P(|X - 0.58| < 0.125) = P(0.455 < X < 0.705)$ 

Erläuterung:

Die Zufallsgröße X kann zwischen 0,455 und 0,705 nur die Werte 0,5, 0,6 und 0,7<br>annehmen annehmen.

 $P(|X - 0.58| < 0.125) = P(X = 0.5) + P(X = 0.6) + P(X = 0.7)$ 

 $P(|X - 0.58| < 0.125) = 0.2 + 0.3 + 0.2 = 0.7$ 

### Teilaufgabe 4.1 (6 BE)

Eine Versuchsperson vermutet, dass mindestens  $80\%$  der Linkshänder eine Reaktionszeit von maximal 0, 6 s haben, wenn beim Reaktionstest die Taste mit der linken Handbetätigt wird (= Testkriterium). Eine zweite Versuchsperson ist weniger optimistisch (Ge-

Geben Sie für obigen Test die Testgröße sowie die Gegenhypothese an und bestimmen Sie den größtmöglichen Ablehnungsbereich der Nullhypothese auf dem 5%-Niveau. Welche Entscheidung legt der Test nahe, wenn 70% der Versuchspersonen das Testkriteriumerfüllen?

#### Lösung zu Teilaufgabe 4.1

#### Signifikanztest

Testgröße: Anzahl der Linkshänder mit Reaktionszeit von max.  $0, 6\,\mathrm{s}\,$ unter  $30\,$ 

Nullhypothese  $H_0: p_0 \ge 0, 8$ 

Gegenhypothese  $H_1: p_1 < 0, 8$ 

 $H_1$  in Worten: weniger als  $80\%$  der Linkshänder haben eine Reaktionszeit von maximal  $0, 6$  s.

Stichprobenumfang:  $n = 30$ 

Signifikanzniveau:  $\alpha = 0,05$ 

Annahmebereich von  $H_0$ :  $A = [k+1; 30]$ 

Ablehnungsbereich von  $H_0: \overline{A} = [0; k]$ 

#### Erläuterung: Nullhypothese

Die Nullhypothese  $H_0: p_0 \geq 0, 8$  bedeutet, dass **mindestens** 80% der Linkshänder<br>eine Reaktionszeit von maximal 0.6s haben. Somit liegt der Annahmebereich rechts eine Reaktionszeit von maximal 0, 6 s haben. Somit liegt der Annahmebereich rechtsund der Ablehnungsbereich links.

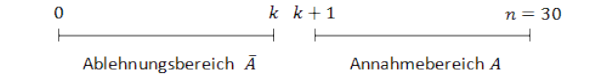

Fehler 1. Art bestimmen:

Fachabitur Bayern 2012 NT Stochastik S I

c Abiturloesung.de

### Erläuterung: *Fehler 1.Art*

Man spricht von "Fehler 1. Art" wenn, die Nullhypothese fälschlicherweise abgelehnt wird (s. auch Merkhilfe Mathematik).

Das ist der Fall wenn  $H_0$  wahr ist, man sich aber gegen  $H_0$  entscheidet, da das Stichprobenergebnis zufällig im Ablehnungsbereich liegt ( $Z \leq k$ ).

⇒ $\Rightarrow$  Fehler erster Art:  $P_{0,8}^{30}(Z \le k) \le 0,05$ 

# $P_{0,8}^{30}(Z \le k) \le 0,05$

Aus dem Tafelwerk ablesen:  $k \leq 19$ 

⇒bis einschließlich  $k = 19$  wird die Nullhypothese abgelehnt.

Entscheidungsregel:

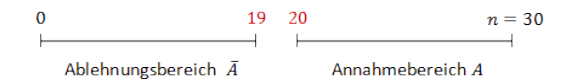

Maximaler Ablehnungsbereich:  $\overline{A} = \{0; 1; 2; \dots; 19\}$ 

 $70\%$  der Versuchspersonen erfüllen das Testkriterium.

 $0, 7 \cdot 30 = 21 \in A$ 

⇒In diesem Fall wird die Gegenhypothese abgelehnt.

### Teilaufgabe 4.2 (2 BE)

Erläutern Sie, worin im vorliegenden Fall der Fehler 2. Art besteht.

#### Lösung zu Teilaufgabe 4.2

Hypothesentest - Fehler zweiter Art

Fehler zweiter Art:

### Erläuterung: *Fehler zweiter Art*

Der Fehler zweiter Art besteht in der Annahme der Nullhypothese, obwohl diesenicht zutrifft (s. auch Merkhilfe Mathematik).

Der Fehler zweiter Art besteht darin, dass die Nullhypothese beibehalten wird, obwohl siefalsch ist, d.h. man nimmt weiterhin an, dass die Wahrscheinlichkeit für eine Reaktionszeit von maximal 0,6s  $80\%$  beträgt, obwohl dieser Anteil geringer ist.